## **СОГЛАШЕНИЕ об уровне обслуживания (SLA)**

## **1. Предмет Соглашения**

**1.1.** Настоящее Соглашение определяет порядок и условия предоставления Лицензиату гарантийной технической поддержки, а также удалённого доступа к программам для ЭВМ, право использования которых предоставляется Лицензиату на условиях Договора.

## **2. Термины и определения**

**2.1.** Инцидент – любое событие, не являющееся частью стандартного (штатного) предоставления доступа или функционирования программ для ЭВМ, которое привело или могло привести к прерыванию или невозможности использования программ для ЭВМ Лицензиатом.

**2.2.** Отчетный период – срок длительностью с первого по последнее число каждого календарного месяца включительно.

**2.3.** Запрос – сообщение Лицензиата об Инциденте или о необходимости обслуживания или предоставления информации, которое, принимается по официальным адресам электронной почты и/или телефонам службы технической поддержки Лицензиара, указанным в разделе 5 настоящего Соглашения.

**2.4.** Плановые регламентные работы – комплекс профилактических работ по поддержанию исправного состояния оборудования, сети, инженерных систем и инфраструктуры Лицензиара. Выполняются силами Лицензиара и его подрядчиков.

**2.5.** Срочные работы – комплекс внеплановых работ, которые требуется проводить оперативно для устранения или предупреждения аварийных ситуаций и неисправностей оборудования, сети, инженерных систем и инфраструктуры Лицензиара. Выполняются силами Лицензиара и его подрядчиков.

**2.6.** Рабочие часы Лицензиара – промежуток времени с 9.00 до 18.00 (по московскому времени) в рабочие дни.

### **3. Порядок и сроки оказания базовой технической поддержки**

**3.1.** Сроки обработки Запросов Лицензиата зависят от категории и приоритета Запросов и определяются согласно Таблицам 1–3 настоящего Соглашения.

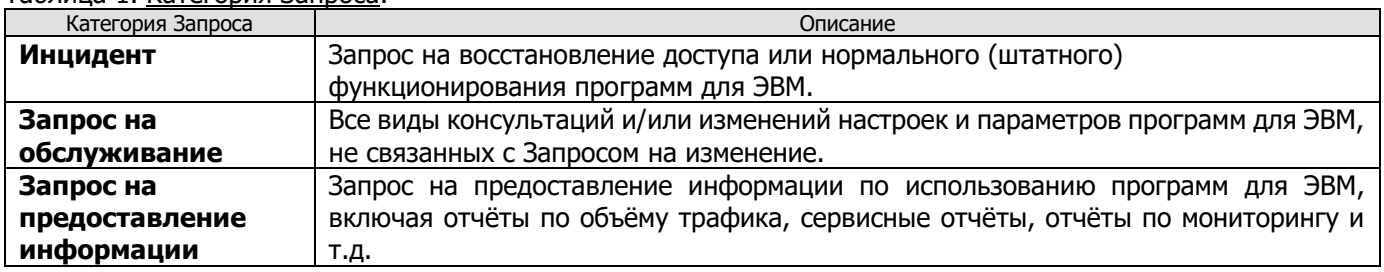

Таблица 1. Категория Запроса:

#### Таблица 2. Определение приоритета Запроса:

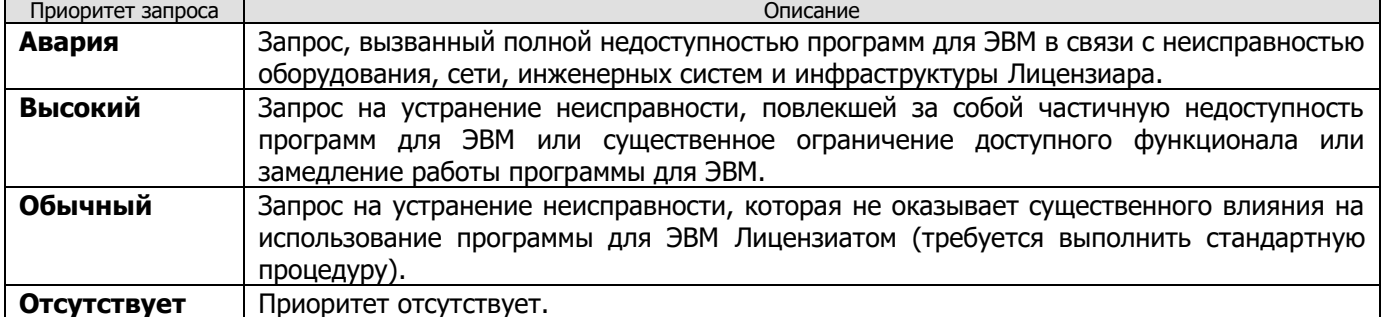

#### Таблица 3. Сроки обработки Запросов:

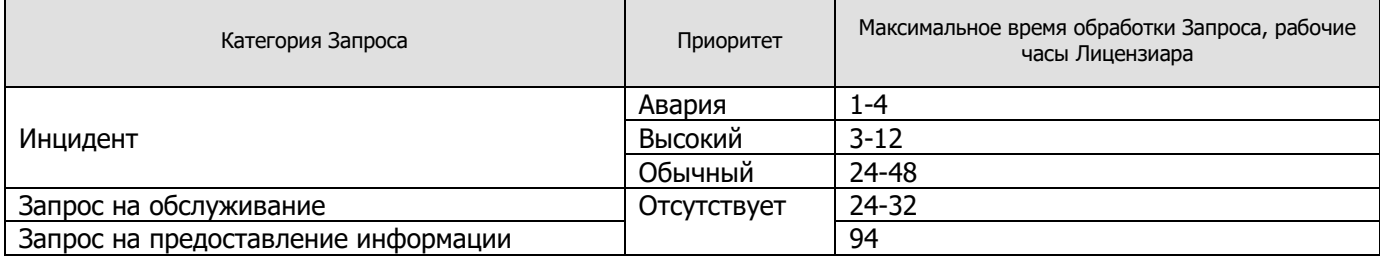

## **4. Гарантии и компенсации**

**4.1.** Лицензиар предоставляет Лицензиату доступ к программам для ЭВМ 24 часа в сутки, 7 дней в неделю, 365(6) дней в году, если иное не указано в тексте настоящего Соглашения.

**4.2.** Лицензиар имеет право, уведомив (любым способом, используя Регистрационную информацию Лицензиата или разместив информацию на сайте support.mirapolis.ru) Лицензиата, прерывать предоставление доступа к программам для ЭВМ в случае проведения Плановых регламентных и Срочных работ. Стороны соглашаются квалифицировать данные перерывы как предоставление доступа к программам для ЭВМ в штатном режиме и не включать такие перерывы во время недоступности программ для ЭВМ.

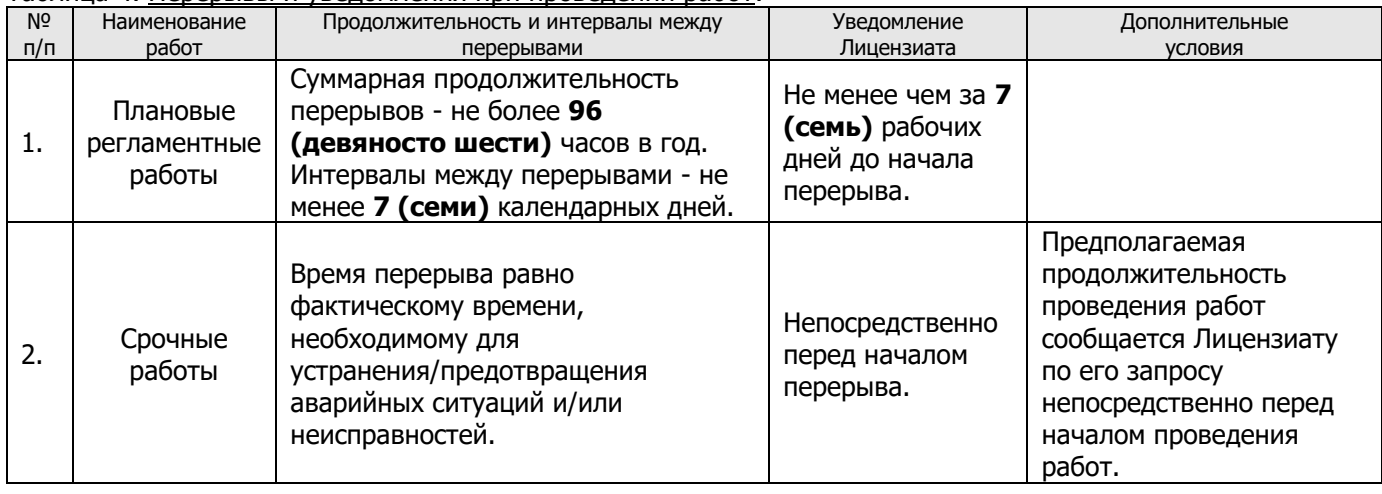

#### Таблица 4. Перерывы и уведомления при проведении работ:

**4.3.** Стороны соглашаются квалифицировать перерывы предоставления доступа к программам для ЭВМ, как предоставление доступа к программам для ЭВМ в штатном режиме и не включать такие перерывы во время недоступности программ для ЭВМ, если такие перерывы явились следствием:

**4.3.1.** изменений Лицензиатом настроек, прямо или косвенно влияющих на работу программ для ЭВМ и/или аппаратное обеспечение, находящихся в зоне ответственности Лицензиара, производимые без согласования с Лицензиаром;

**4.3.2.** любых задержек, прерываний, происходящих из-за дефектов в любом электронном или механическом оборудовании и/или программном обеспечении, либо вследствие иных объективных технологических причин, а также в результате действий или бездействий третьих лиц, проблем при передаче данных или соединении, перебоев в электропитании, при условии, что все вышеперечисленные события произошли не по вине Лицензиара;

**4.3.3.** обстоятельств непреодолимой силы, определённых в соответствии с условиями Базового соглашения.

**4.4.** В случае если недоступность программ для ЭВМ вызвана причинами, непредусмотренными пунктами 4.2., 4.3. настоящего Соглашения, все компенсации Лицензиату за недоступность программ для ЭВМ предоставляются Лицензиату исключительно в виде вычета из стоимости предоставления права использования программ для ЭВМ за следующий Отчётный период в размере, предусмотренном пунктом 4.5. настоящего Соглашения.

Для получения компенсации Лицензиату необходимо в течение 5 (пяти) дней с момента обнаружения недоступности программ для ЭВМ, направить или продублировать ранее направленный в службу технической поддержки Запрос об Инциденте, в котором указать номер программы для ЭВМ, период недоступности программ для ЭВМ, а также указать на желание получить компенсацию. В течение 15 (пятнадцати) рабочих дней с даты получения Запроса об Инциденте, повлекшего недоступность программ для ЭВМ Лицензиар обязуется предоставить ответ на Запрос, в котором будут указаны условия предоставления Лицензиату компенсации за недоступность программ для ЭВМ или мотивированный отказ от её предоставления.

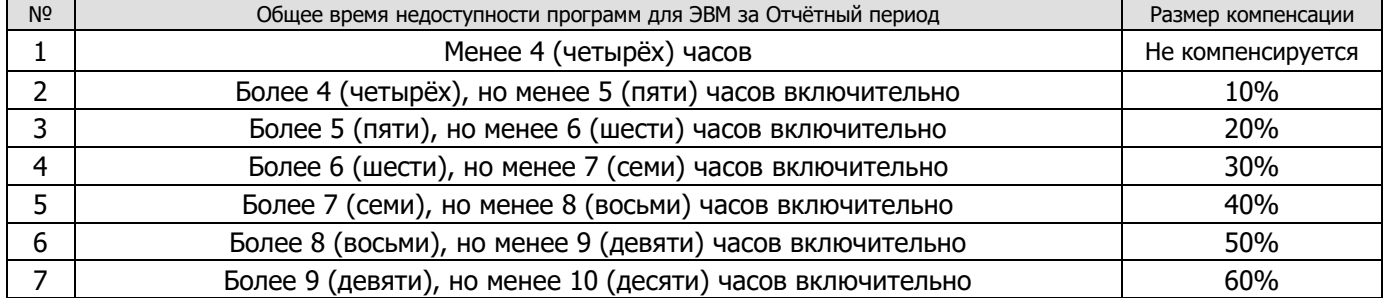

### **4.5.** Таблица 5. Размер компенсации Лицензиату за недоступность программ для ЭВМ.

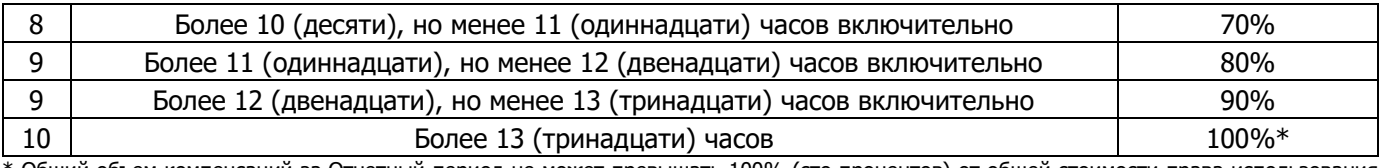

Общий объем компенсаций за Отчетный период не может превышать 100% (сто процентов) от общей стоимости права использования соответствующих программ для ЭВМ за Отчётный период.

# **5. Контактные данные службы технической поддержки Лицензиара:**

Адреса электронной почты технической поддержки: **[support@virtualroom](mailto:support@virtualroom.ru).ru**

Телефон технической поддержки: **+7 (495) 984-81-26** (рабочие дни, с 9 до 18 по Московскому времени)

Сайт поддержки: **[http://support.](http://support.mirapolis.ru/)virtualroom.ru**